# **IMPLEMENTAÇÃO COMPUTACIONAL NA ANÁLISE MATRICIAL DE ESTRUTURAS**

Marcelo Viana de Souza<sup>1</sup> Diego Faro<sup>2</sup>

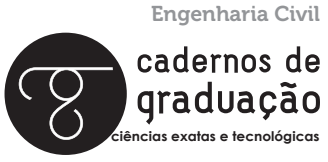

ISSN IMPRESSO 1980-1777 ISSN ELETRÔNICO 2316-3135

#### **RESUMO**

O Ftool é um programa que tem contribuído significativamente para o ensino das disciplinas Resistência dos Materiais e Análise de Estruturas. Notando o papel importante que o Ftool tem desempenhado nas instituições, esse trabalho tem como objetivo desenvolver os códigos para um programa que obtém resultados semelhantes aos obtidos pelo Ftool. O referencial teórico desse trabalho apresenta conceitos básicos da análise de estruturas e expande o conteúdo até a análise de estruturas hiperestáticas utilizando o Método dos Deslocamentos. A metodologia desse trabalho é baseada em uma comparação entre os fundamentos teóricos e a implementação computacional. Para comprovar o funcionamento do programa, são propostos quatro exemplos disponibilizados pela literatura. Os exemplos são modelados no programa criado e no Ftool. Uma breve conclusão apresenta a contribuição que o programa pode trazer para as instituições.

#### **PALAVRAS-CHAVE**

Análise de Estruturas. Resistência dos Materiais. Lógica de Programação. Ftool

## **ABSTRACT**

Ftool is a program that has contributed significantly to the teaching of the subjects Strength of Materials and Analysis of Structures. Noting the important role that Ftool has played in the institutions, this paper aims to develop the codes for a program that obtains results similar to those obtained by Ftool. The theoretical reference of this paper presents basic concepts of the analysis of structures and expands the content to the analysis of hyperstatic structures using the Displacement Method. The paper methodology is based on a comparison between theoretical foundations and computational implementation. In order to prove the program's functioning, four examples are available from the literature. The examples are modeled in the program created and in Ftool. A brief conclusion presents the contribution that the program can bring to the institutions.

## **KEYWORDS**

Structural Analysis. Strength of Materials. Programminglogic. Ftool.

# **1 INTRODUÇÃO**

Motivado pelo desenvolvimento das técnicas de programação computacional, utilizando algoritmos, gradativamente o mercado de cálculos de engenharia tem disponibilizado softwares mais sofisticados. Apesar do avanço tecnológico não ser uma surpresa, a competência necessária para operar softwares desse tipo ainda é um fator muito questionado nas instituições, pois devido a carência de softwares institucionais, os engenheiros recém formados vão diretamente dos fundamentos teóricos, transmitidos nas instituições, para a utilização dos softwares comerciais no exercício da atividade profissional.

Algumas iniciativas isoladas vêm mudando esse quadro lentamente, o Ftool por exemplo, é um dos poucos *softwares* criados com o objetivo de suprir a carência institucional na Engenharia Civil. Apesar da iniciativa não apresentar grandes incentivos para a criação de algoritmos institucionais, a utilização do software como material didático tem desempenhado um papel muito importante na formação profissional.

Segundo CTC/PUC-Rio (2017) o programa foi criado no início dos anos 1990 e atualmente já atinge uma marca de mais de 500 mil downloads. Além da utilização no Brasil, o software tem sido utilizado por instituições em Portugal, Estados Unidos e Itália.

Devido a sua interface gráfica dinâmica, a utilização do Ftool nas instituições tem contribuído significativamente para o ensino de diversas disciplinas da grade curricular dos cursos de Engenharia Civil. Entre as disciplinas beneficiadas pelo uso do programa, Resistência dos Materiais e Análise de Estruturas, são as que recebem maior destaque.

Este trabalho tem como objetivo, notando o papel importante que o Ftool tem desempenhado nas instituições, desenvolver os códigos para um programa que obtém resultados semelhantes aos obtidos pelo Ftool.

## **2 REFERENCIAL TEÓRICO**

Segundo a definição de Hibbler (2010) "A resistência dos materiais é um ramo da mecânica que estuda as relações entre as cargas externas aplicadas a um corpo deformável e a intensidade das forças internas que agem no interior do corpo[...]". Tomando essa definição do autor como referência, é possível concluir que a Análise de Estruturas se baseia nos fundamentos da Resistência dos Materiais para projetar o comportamento de estruturas presentes na construção civil. Essa modelagem se torna possível por meio da utilização de modelos matemáticos que representam o comportamento de estruturais reais de forma simplificada.

Na perspectiva de Martha (2010) a análise estrutural moderna modela estruturas, utilizando diferentes níveis de abstração comportamental. Baseando-se na classificação do autor, nota-se que os modelos apresentados por este trabalho se enquadram entre os modelos compostos por barras reticuladas. Para definir essa classe de modelos objetivamente, Sussekind (1981) apresenta barras reticuladas como elementos que possuem uma dimensão maior do que as outras duas, de modo que, algumas tensões internas do elemento são consideradas nulas sem interferir significativamente na projeção do comportamento.

Hibbler (2010), baseando-se num sistema de resultante de forças, apresenta em sua literatura a representação gráfica de uma série conexões fundamentais na criação de muitos desses modelos estruturais. Essas conexões são responsáveis pela configuração da estrutura em pontos de fixação que impedem deslocamento e ligações articuladas que inibem o esforço interno de flexão.

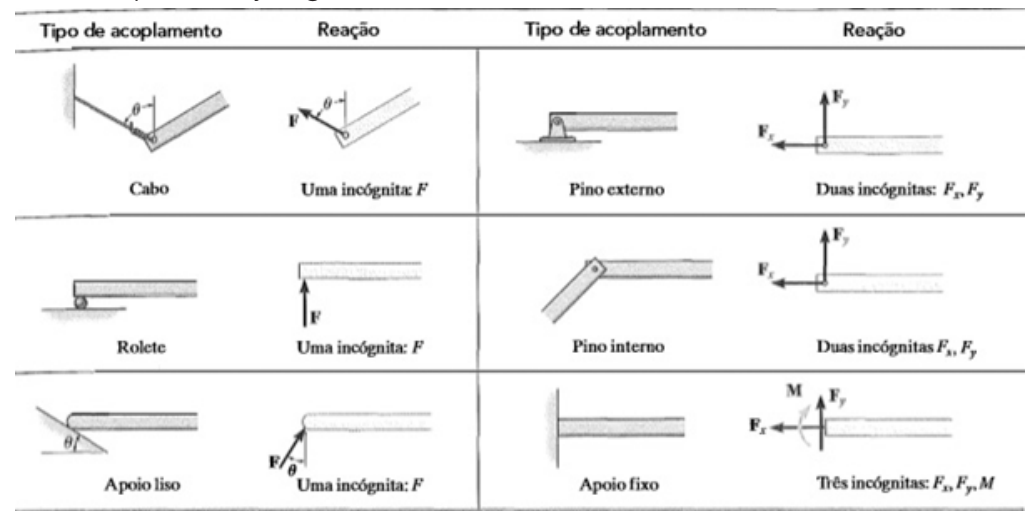

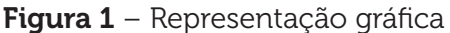

Fonte: Hibbler (2010).

Nota-se, observando os fatores que influenciam no comportamento do modelo, que a condição básica estabelecida para determinar o comportamento desses modelos é o equilíbrio estático. Segundo Sussekind (1981) um corpo submetido a

essa condição está impedido de sofrer deslocamentos de translação e de rotação. A partir dessa condição é possível construir um sistema de equações que representa a anulação entre as ações (conhecidas) e reações (incógnitas) que atuam na estrutura.

O equilíbrio estático refere-se às condições necessárias para que um corpo fique parado, ou seja, o somatório de suas forças deve ser nulo. Logo, o somatório das forças horizontais tem que ser igual a zero  $\sum F_x = 0$  (*I*), assim como o somatório das forças verticais  $\sum F_v = 0$  (*II*), analogamente, o somatório dos momentos em qualquer ponto da estrutura tem que ser igual a zero  $\Sigma M_z p = 0$  (III) (SUSSEKIND, 1981)

Geralmente a equação (III) é montada, baseando-se em uma das extremidades da estrutura e caso a estrutura possua ligações articuladas, surge uma nova equação  $\sum M_z p = 0$  (III) para cada ponto onde está localizada a ligação articulada (SUSSEKIND, 1981).

A quantidade de incógnitas do sistema varia de acordo com os pontos de fixação e com os grupos de barras que formam quadros fechados. Cada ponto de fixação pode gerar de uma a três incógnitas e cada quadro fechado gera obrigatoriamente três incógnitas provenientes de um grupo de esforços internos. (MARTHA, 2010)

Segundo Martha (2010) uma estrutura é dita isostática somente se possuir o número de equações igual ao número de incógnitas e uma estrutura é dita hiperestática somente se possuir o número de equações menor do que o número de incógnitas.

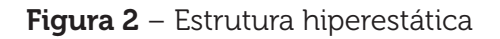

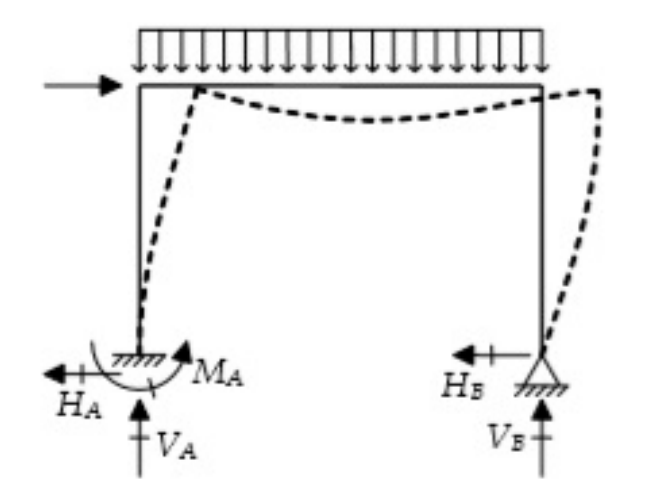

Fonte: Martha (2010)

Nota-se que, construindo um sistema de equações a partir da estrutura hiperestática da Figura 2, o resultado é um sistema composto por três equações e cinco incógnitas, ou seja, um sistema de equações subdeterminado. Com o objetivo de construir sistemas de equações determinados para estruturas hiperestáticas, a literatura apresenta um método baseado no teorema dos deslocamentos virtuais aplicados a corpos elásticos (SUSSEKIND, 1981).

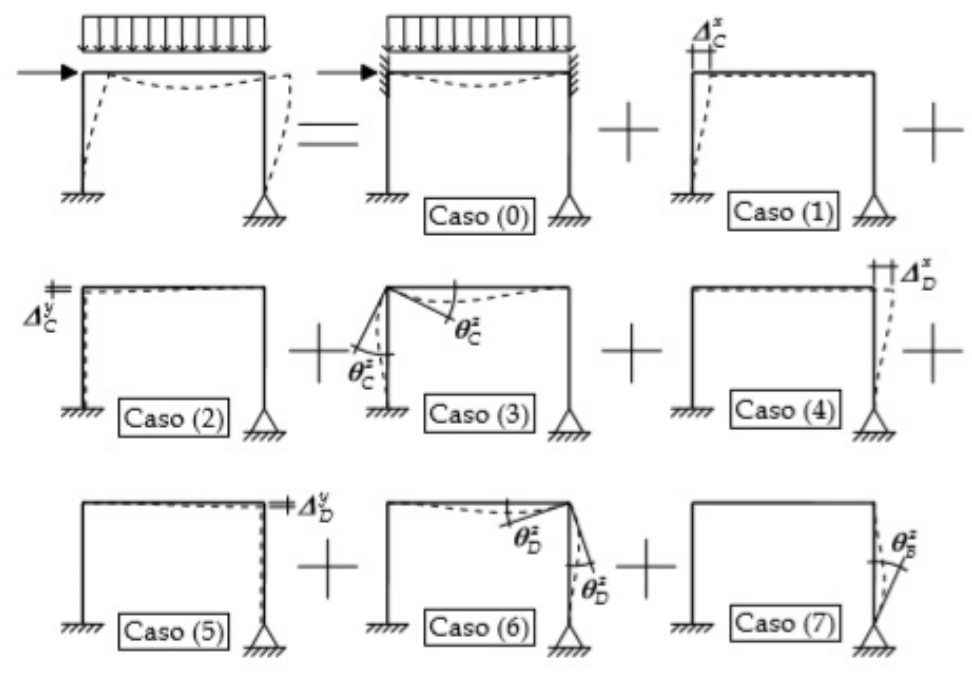

Figura 3 – Teorema dos deslocamentos vituais aplicados a corpos eláticos

Fonte: Marha (2010).

A Figura 3 apresenta, utilizando a estrutura hiperestática apresentada na Figura 2, a construção de um sistema de equações baseado no teorema dos deslocamentos virtuais aplicados a corpos elásticos. Autores como Martha (2010) e Sussekind (1974) intitulam essa técnica como Método dos Deslocamentos ou Método das Deformações.

O Método utiliza a superposição do comportamento de uma série estruturas cinematicamente determinadas para determinar o comportamento da estrutura hiperestática, ou seja, inicialmente soluciona-se uma série de estruturas compostas por barras perfeitamente engastadas e posteriormente superpõe os resultados. Apesar de barras perfeitamente engastadas não serem classificadas como estruturas isostáticas, é possível obter soluções diretas para elas por meio das fórmulas do engastamento perfeito (MARTHA, 2010).

Sistema de equações utilizado no método dos deslocamentos:

(1)  ${f}+(k)$ .{D}=0

Onde, {f} é o vetor dos termos de carga (fórmulas do engastamento perfeito), [k] é a matriz de rigidez (fórmulas do engastamento perfeito) e {D} é o vetor de deslocabilidades (incógnitas).

A construção do sistema de equações utilizado no Método dos Deslocamentos segue uma sequência onde, inicialmente, a estrutura recebe uma configuração cinematicamente determinada que não atende as condições de equilíbrio da estrutura original, em seguida, a exposição aos esforços de ação cria o vetor dos termos de carga {f} e a exposição às deformações virtuais cria a matriz de rigidez [k], por fim, a superposição dos efeitos constrói um sistema de equações baseado nas condições de equilíbrio da estrutura original (MARTHA, 2010).

A matriz de rigidez é criada, baseando-se em equações que relacionam deformações relativas, esforços simples e leis constitutivas dos materiais (MARTHA, 2010):

$$
du = \frac{Ndx}{EA}
$$

(3) 
$$
d^3 v = \frac{Q dx^3}{EI}
$$

(4) 
$$
d^2 v = \frac{max}{EI}
$$

$$
d^2 \theta = \frac{q dx^2}{}
$$

$$
d^2\theta = \frac{d^2\theta}{EI}
$$

$$
d\theta = \frac{Mdx}{EI}
$$

Onde, dx é o elemento infinitesimal da barra, du é o alongamento, dv é a deflexão, d0 é a rotação, N é o esforço normal, Q é o esforço cortante, M é o momento fletor, E é o módulo de elasticidade, A é a seção transversal e I é o momento de inércia.

A análise estrutural em questão limita-se a efeitos de primeira ordem, ou seja, as deformações relativas sofridas pela estrutura são muito pequenas em relação as dimensões da seção transversal da barra, consequentemente, o equilíbrio da estrutura pode ser estabelecido por meio de sua configuração indeformada e ainda assim obter resultados satisfatórios (MARTHA, 2010).

É possível concluir que, observando a diferença entre os dois tipos de estruturas, em estruturas isostáticas, as leis constitutivas dos materiais não interferem na obtenção das reações do sistema de resultante de forças e, consequentemente, as ações se anulam com as reações de forma imutável, já em estruturas hiperestáticas, as leis constitutivas dos materiais interferem na obtenção das reações do sistema de resultante de forças e, consequentemente, a distribuição das reações varia de acordo com a rigidez das barras (MARTHA, 2010).

A influência da rigidez nesse tipo de estrutura também possibilita o surgimento de modelos estruturais que representam o comportamento de estruturas expostas a outros tipos de solicitação externa, como por exemplo, estruturas expostas a deformação devido a variação de temperatura e estruturas expostas recalque diferencial. A única alteração para esses modelos é o vetor dos termos de carga (SUSSEKIND, 1981).

No método dos deslocamentos a reações internas são obtidas, utilizando uma equação denominada equação de fechamento (MARTHA, 2010).

Equação de fechamento:

- $M_n = M_0 + \sum_{i=1}^n M_i D_i$ (7)
- $C_p = C_0 + \sum_{i=1}^n C_i D_i$ (8)

(9) 
$$
N_p = N_0 + \sum_{i=1}^n N_i D_i
$$

Onde,  $\mathsf{M} _{\mathsf{p}}$  é o momento fletor no ponto p da estrutura real,  $\mathsf{M} _{\mathsf{0}}$  e  $\mathsf{M} _{\mathsf{i}}\mathsf{D} _{\mathsf{i}}$  são os momentos fletores no ponto p das estruturas cinematicamente determinadas,  $\mathtt{C}_{_{\mathrm{p}}}$  é

o esforço cortante no ponto p da estrutura real, C<sub>0</sub> e C<sub>i</sub>D<sub>i</sub> são os esforços cortantes no ponto p das estruturas cinematicamente determinadas,  $N_p$  é o esforço normal no ponto p da estrutura real,  $\mathsf{N}_{\scriptscriptstyle{0}}$  e  $\mathsf{N}_{\scriptscriptstyle{\text{i}}}$ bão os esforços normais no ponto p das estruturas cinematicamente determinadas.

A equação de fechamento é uma variação do sistema de equações, onde as componentes M $_{\rm o}$ . C $_{\rm o}$  e N $_{\rm o}$  são provenientes do vetor dos termos de carga {f} e as componentes M $_{\sf i}$ , C $_{\sf i}$  e N $_{\sf I}$  provenientes da matriz de rigidez .

#### **3 METODOLOGIA**

### **3.1 ORGANIZAÇÃO DOS DADOS**

A análise estrutural em questão obtém resultados pontuais em estruturas compostas por barras. A localização de cada ponto é determinada por meio de um sistema de coordenadas (X, Y) e cada barra é determinada como um segmento de reta que liga dois pontos.

O sistema de resultante de forças utilizado para representar o comportamento da estrutura é composto por ações e reações. Os efeitos de ação são compostos somente por ações externas e os efeitos de reação se dividem entre reações externas e internas. Os efeitos externos possuem direção baseada no sistema de coordenadas global (X, Y) e os efeitos internos possuem direção baseada em sistemas de coordenadas locais (X', Y'). O sistema de coordenadas global é baseado no eixo de coordenadas de referência e os sistemas de coordenadas locais são baseados nos eixos das barras.

A configuração dos pontos de fixação que impedem deslocamento e das ligações articuladas que inibem o esforço interno de flexão é realizada por meio da atribuição de valores do tipo verdadeiro ou falso.

#### **3.2 PROCESSAMENTO DE DADOS**

O método dos deslocamentos utilizado na implementação computacional difere em alguns tópicos do método dos deslocamentos convencional. A primeira diferença observada é que o método convencional obtém diretamente as componentes vetor dos termos de carga {f} e matriz de rigidez [k], de modo que a configuração da estrutura interfere diretamente nas dimensões das componentes.

Para obter as mesmas componentes, o método utilizado na implementação computacional inicialmente obtém as componentes vetor dos termos de carga local {f'} e matriz de rigidez local [k'], de modo que cada barra da estrutura possui suas próprias componentes com dimensões fixas {f'}<sub>6</sub> e [k']<sub>6x6</sub>. Após a obtenção das componentes locais, com auxílio da matriz de transformação por rotação [R] e do vetor de espalhamento {e}, o método computacional obtém as componentes que o método convencional obteve diretamente (MARTHA, 2010).

Vetor de espalhamento:

(10)

(11)

$$
\{e\} = \begin{cases} 3 \times (i+1) - 3 \\ 3 \times (i+1) - 2 \\ 3 \times (i+1) - 1 \\ 3 \times (j+1) - 3 \\ 3 \times (j+1) - 2 \\ 3 \times (j+1) - 1 \end{cases}
$$

Matriz de transformação por rotação:

$$
[R] = \begin{bmatrix} cos \theta & se n \theta & 0,000 & 0,000 & 0,000 & 0,000 \\ -sen \theta & cos \theta & 0,000 & 0,000 & 0,000 & 0,000 \\ 0,000 & 0,000 & 1,000 & 0,000 & 0,000 & 0,000 \\ 0,000 & 0,000 & 0,000 & cos \theta & sen \theta & 0,000 \\ 0,000 & 0,000 & 0,000 & -sen \theta & cos \theta & 0,000 \\ 0,000 & 0,000 & 0,000 & 0,000 & 0,000 & 1,000 \end{bmatrix}
$$

As barras da estrutura são inseridas no programa na forma de segmento de reta, formando uma lista de barras e uma lista de pontos. O vetor de espalhamento é gerado em função dos índices dos pontos inicial e final de cada segmento de reta. A matriz de transformação por rotação é gerada em função da direção do segmento de reta .

Figura 4 – Pórtico inclinado com duas barras

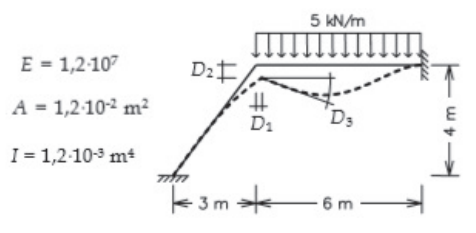

Fonte: Marha (2010).

Figura 5 – Componentes da barra 0 do pórtico inclinado

```
Barra nº 0
Vetor de espalhamento {e}<br>[0 1 2 3 4 5]
Matriz de transformação por rotação [R]
                          0.000000000<br>
0.000000000<br>
0.000000000[[ 0.6 0.8 0.<br>[-0.8 0.6 0.\begin{matrix}\n0. & 1. \\
0. & 0. \\
0. & 0. \\
0. & 0.\n\end{matrix}\theta.
    \overline{a}.
                        0.6 0.8 0.1<br>-0.8 0.6 0.1<br>0. 0.1]
 \begin{bmatrix} 0.1 \\ 0.1 \\ 0.1 \end{bmatrix}\begin{matrix} 0.0 \\ 0.0 \\ 0.0 \end{matrix}ø.
Vetor dos termos de carga local no sistema de coordenadas locais {f'}<br>[0. 0. 0. 0. 0. 0. -0.]<br>Vetor dos termos de carga local no sistema de coordenadas globais [Rt] . {f'} = {f}
[0, 0, 0, 0, 0, 0, 1]0. 0.<br>-1382.4 3456.
                   1382.4 3456.
          0.
                                               \theta.
                   3456. 11520.
                                                   0.
                                                          -3456. 0.
                                                                          5760.
    -28800ã
                                                                               \frac{1}{\theta}.
                                             28800.
                 -1382.4 -3456.1382.4 -3456.Θ.
                                                   \theta.
          \alpha3456
                                 5768
                                                   \Omega-345611528 11
[0. 390. 300. 2010]<br>Matriz de rigidez local no sistema de coordenadas globais [Rt]. [k] = [k]<br>[[11252.736 13160.448 -2764.8 -11252.736 -13160.448 -2764.8 ]<br>[13160.448 18929.664 2073.6 -13160.448 -18929.664 2073.6 ]
   -2764.8 2073.6 11520.<br>-11252.736 -13160.448 2764.8<br>-11252.736 -13160.448 2764.8
                                                       2764.8
                                                                       -2073.65768
                                                      11252.736 13160.448 2764.8<br>13160.448 18929.664 -2073.6
    -2764.82073.6
                                       5760.
                                                        2764.8
                                                                       -2073.611520.
```
Fonte: Autores.

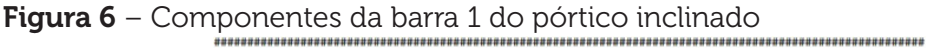

```
Barra nº 1
Vetor de espalhamento {e}<br>[3 4 5 6 7 8]
Matriz de transformação por rotação [R]
[(1. 0. 0. 0. 0. 0. ]<br>[-0. 1. 0. 0. 0. 0.]
  \begin{bmatrix} 0. & 0. & 1. & 0. & 0. & 0. \\ 0. & 0. & 0. & 1. & 0. & 0. \end{bmatrix}[0.0.0.0.1.0.0.1]<br>[0.0.0.0.0.0.1.0.]Matriz de rigidez local no sistema de coordenadas locais [k']
       [[ 24000
                        0.24000.24999\alpha\alpha\alpha0. 0.<br>800. -2400.<br>-2400. 9600.
                            rac{24000}{0}.
            -800. -2400.-2400.Θ.
             2400.
                     4800.
                                 \theta.
                                               9600.]]
  atriz de rigidez local no sistema de coordenadas globais [Rt] . [k'] . [R] = [k]<br>[ 24000.      0.      0. -24000.      0.     0.]
             \begin{matrix} 0. & 0. & -24000 \\ 800. & 2400. & 0. \end{matrix}\begin{bmatrix} 0 & 0 & 0 & 0 \\ 0 & 0 & -800 & 2400 \\ 0 & 0 & 2400 & 4800 \end{bmatrix}\theta.
       0. 2400. 9600.
   -24000.\theta.
                         0.24000.\theta.
                                                   \theta.
            800. -2400.\theta.
       0.
             2400.
                     4800.
                                  0.
                                     -2400.9600.]]
```
Figura 7 – Componentes globais do pórtico inclinado

| ${f}$ + $[k]{0}$ = 0             |                          |           |                            |                          |           |            |          |            |   |
|----------------------------------|--------------------------|-----------|----------------------------|--------------------------|-----------|------------|----------|------------|---|
| Matriz de rigidez global         |                          |           |                            |                          |           |            |          |            |   |
| $\sqrt{11252.736}$               | 13160, 448               | $-2764.8$ | $-11252.736 - 13160.448$   |                          | $-2764.8$ | 0.         | Θ.       | 0.         |   |
| 13160.448                        | 18929.664                | 2073.6    |                            | $-13160.448 - 18929.664$ | 2073.6    | $\theta$ . | 0.       | 0.         |   |
| $-2764.8$                        | 2073.6                   | 11520.    | 2764.8                     | $-2073.6$                | 5760.     | $\theta$ . | 0.       | $\theta$ . |   |
| $-11252.736 - 13160.448$         |                          | 2764.8    | 35252.736                  | 13160.448                | 2764.8    | $-24000.$  | 0.       | 0.         |   |
|                                  | $-13160.448 - 18929.664$ | $-2073.6$ | 13160,448                  | 19729.664                | 326.4     | $\theta$ . | $-800.$  | 2400.      |   |
| $-2764.8$                        | 2073.6                   | 5760.     | 2764.8                     | 326.4                    | 21120.    | $\theta$ . | $-2400.$ | 4800.      |   |
| 0.                               | 0.                       | 0.        | $-24000.$                  | 0.                       | 0.        | 24000.     | 0.       | 0.         |   |
| 0.                               | 0.                       | ø.        | ø.                         | $-800.$                  | $-2400.$  | 0.         | 800.     | $-2400.$   |   |
| $\theta$ .                       | ø.                       | ø.        | е.                         | 2400.                    | 4800.     | $\theta$ . | $-2400.$ | 9600.      | П |
| Vetor dos termos de carga global |                          |           |                            |                          |           |            |          |            |   |
| 0.<br>0.                         | 0.                       |           | $0. -15. -15. 0. -15. 15.$ |                          |           |            |          |            |   |

Fonte: Autores.

As Figuras 5, 6 e 7 apresentam o procedimento utilizado pelo método computacional para determinar as componentes {f} e [k] da estrutura apresentada na Figura 4.

Por conveniência da implementação, as componentes locais {f'} e [k'] são obtidas no sistema de coordenadas local. Para que elas sejam posicionadas pelo vetor de espalhamento {e} nas componentes globais {f} e [k], a matriz de transformação por rotação [R] as convertem para o sistema de coordenadas global (MARTHA, 2010). Partindo da equação  $\{f'\} + \{k'\}$ .  $\{D'\} = 0$ , inicialmente substitui  $\{D'\}$  por uma expressão equivalente [R].{D}. Essa substituição ocorre porque a matriz de rigidez local [k'] é obtida por meio da aplicação de deslocamentos unitários {D'} (MARTHA, 2010).

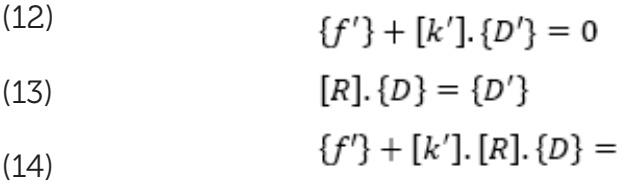

Posteriormente substitui as componentes {f'} e [k'] por expressões equivalentes  $[R]^{T}$  {f'} e  $[R]^{T}$  [k'].  $(15)$ 

0

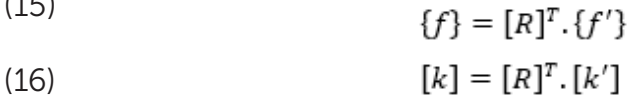

Por fim obtém-se a equação das componentes convertidas.  $[R]^T$ .  $[f'] + [R]^T$ .  $[k']$ .  $[R]$ .  $\{D\} = 0$ (17)

Onde, [R]<sup>T</sup>.[f'] e [R]<sup>T</sup>.[k'].[R] são expressões que podem ser inicialmente processadas por barra e posteriormente acumuladas pelo vetor de espalhamento .

Os carregamentos uniformemente distribuídos nas barras são inseridos no sistema de coordenadas global. Para determinar os vetores dos termos de carga locais {f'}, as fórmulas do engastamento perfeito utilizam carregamentos uniformemente distribuídos nos sistemas de coordenadas locais.

(18)  $q(X') = q(X)$ ,  $\cos \theta + q(Y)$ , sen  $\theta$  $q(Y') = -q(X)$ , sen  $\theta + q(Y)$ , cos  $\theta$ (19)

É notável que as componentes obtidas pelo método convencional possuem dimensões menores que as obtidas pelo método da implementação computacional, isso acontece porque na determinação das componentes pelo método convencional aplicam-se deslocamentos virtuais somente nós nos da estrutura que não estão restringidos a deslocamentos, enquanto na determinação das componentes pelo método da implementação computacional aplicam-se deslocamentos virtuais em todos os nós da estrutura. A vantagem desse método é que nele o sistema de equações é subdividido e a determinação das reações de apoio é direta (MARTHA, 2010).

Subdivisão do sistema de equações que determina as reações de apoio:  $(20)$ 

$$
[k]_{\text{Livre} \times \text{Livre}} \{D\}_{\text{Livre}} + [k]_{\text{Livre} \times \text{Fixo}} \{D\}_{\text{Fixo}} = \{f\}_{\text{Livre}}
$$

(21) 
$$
[k]_{Fixo \times Livre} \cdot \{D\}_{Livre} + [k]_{Fixo \times Fixo} \cdot \{D\}_{Fixo} = \{f\}_{Fixo}
$$

As deslocabilidades nos nós restringidos a deslocamentos são nulas e neles surgem esforços de reação opostos aos esforços externos.

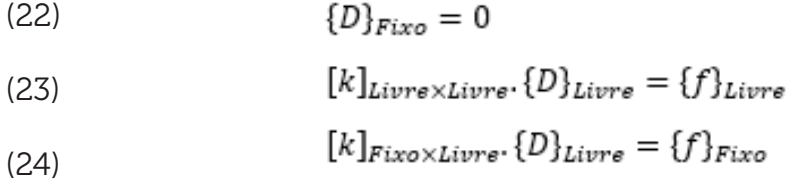

Onde, Fixo representa a localização e a direção de um ponto restringido a deslocamento, Livre representa a localização e a direção de um ponto não restringido a deslocamento,  $[D]_{\text{line}}$  são as deslocabilidades não nulas (incógnitas do primeiro sistema),  ${f}$ <sub>Fixo</sub> são as reações de apoio (incógnitas do segundo sistema).

Apesar dos nós restringidos a deslocamentos possuírem deslocabilidades efetivas nulas, as deslocabilidades unitárias aplicadas nesses nós são utilizadas para determinar as reações de apoio.

```
Figura 8 – Sistema de equações do pórtico inclinado
       Restrição a deslocamento
       [fixo] [fixo] [fixo] [livre] [livre] [livre] [fixo] [fixo] [fixo]
       [k]livre x livre
       [[35252.736 13160.448 2764.8 ]
       [13160.448 19729.664 326.4 ]
               326.4 21120. 11
       12764.8{f}livre
        0. -15. -15.]
       \{D\}livre
       0.00045038 -0.00104824 -0.00075299]
       [k]fixo x livre . \{D\}livre = \{f\}fixo
       [k]fixo x livre
       [[-11252.736 -13160.448 -2764.8]
       [-13160.448 -18929.664 2073.6
         2764.8 -2073.6
                          5760.
        [-24000]\theta.
                           \theta\theta.
                 -800.-2499.2400.
           \theta.
                         4800.
                               _{11}\{\text{f}\}fixo
       [ 10.80915655 12.35424007 -0.91835269 -10.80915655 17.64575993
        -21.13011287]
```
A Fgura 8 apresenta os sistemas de equações da estrutura apresentada na Figura 4. A resolução do sistema de equações foi programada, baseando-se no Método de Gauss disponibilizado na literatura de Dornelles Filho (2016).

```
Figura 9 – Equação de fechamento do pórtico inclinado
```

```
Equação de fechamento
Esforço interno P = Caso 0 P + Caso 1 P x D 1 + Caso 2 P x D 2 + ... + Caso n P x D n
Equação de fechamento de momento fletor
Case 8A = 451Caso n
-<br>[[-2764.8 2073.6 11520. 2764.8 -2073.6 5760.<br>[-2764.8 2073.6 5760. 2764.8 -2073.6 11520.
                                                                                                  0.1\theta.
                                                                                     \theta.
                                                                           \begin{bmatrix} 0. & 0. & 0. \ 0. & -2400. & 4800. \ 0. & -2400. & 9600. \end{bmatrix}\begin{matrix} 0. & 0. & 0. \\ 0. & 0. & 0. \end{matrix}0.2400.9600.0, 2400, 4800.0. -2400. 9600.]
Equação de fechamento de esforco cortante
Case 8[0, 0, -15, -15, 1]Caso n
                                                                                                                \theta.
[\,[\  \, 13160.448\quad 18929.664\quad 2073.6\quad -13160.448\quad -18929.664\quad 2073.6\left[\begin{array}{cccccccc} 13160.448 & 18929.664 & 2073.6 & -13160.448 & 18929.664 & 2073.6 \\ -13160.448 & -18929.664 & -2073.6 & 13160.448 & 18929.664 & -2073.6 \\ \left[ \begin{array}{cccc} 0. & 0. & 0. & 0. & 800. & 2400. \end{array} \right. \end{array}\right.\theta.
                                                                                                                                  0. 1
                                                                                                     \begin{matrix} 0.0000 & 0.0000 & 0.0000 & 0.0000 & 0.0000 & 0.0000 & 0.0000 & 0.0000 & 0.0000 & 0.0000 & 0.0000 & 0.0000 & 0.0000 & 0.0000 & 0.0000 & 0.0000 & 0.0000 & 0.0000 & 0.0000 & 0.0000 & 0.0000 & 0.0000 & 0.0000 & 0.0000 & 0.0000 & 0.0000 & 0.0000\theta.
                                                                                                                    \theta.
                                                                                                                                           1
                                                                                 2400.<br>-2400.
                                                                   800.
                                                                                                                               2400.
                                                                                                              -899\theta. \theta.
                                  0. 0.-800.-2400. 1
                                                                                                                800
         \theta.
                        \theta.
                                        \theta.
                                                       \theta.
                                                                                                   \theta.
Equação de fechamento de esforço normal
Case 0[0, 0, 0, 0.]Caso n
[[ 11252.736 13160.448 -2764.8 -11252.736 -13160.448 -2764.8
                                                                                                     \alpha\alpha\alpha\mathbf{1}11252.736 13160.448 2764.8
  [-11252.736 -13160.448 2764.8]\theta.
                                                                                                                     \theta.
                                                                                                                                    \theta.
                                                                                                                                            ı
                                                                                  0. -24000.0. 0. 0.24000. 0.
                                                                                                                     \theta.
                                                                                                                                    \theta.
                         \theta.
                                         \theta.
                                                 -24000.\theta.
                                                                                               24000.
         \theta.
                                                                                       \theta.
                                                                                                                     \theta.
                                                                                                                                    \theta.
                                                                                                                                            11
```
Fonte: Autores.

A Figura 9 apresenta as componentes da equação de fechamento da estrutura apresentada na Figura 4.

```
Figura 10 - Resultados finais do pórtico inclinado
               Resultados
               Reações de apoio
               [10.80915655 12.35424007 -0.91835269 0.<br>
0. -10.80915655 17.64575993 -21.13011287]
               Deslocabilidades
               [ 0.
                           0.
                                    \theta.
                                              0.00045038 -0.00104824 -0.00075299
                 \theta\alpha\alpha\mathbf{1}Diagrama de momento fletor
                [-0.91835269 -5.25555329 5.25555329 -21.13011287]Diagrama de esforço cortante
                [-1.234781196224449, 1.234781196224449, 12.354240070696207, 17.645759929303793]
               Diagrama de esforço normal
                [16.368885985538597, -16.368885985538597, 10.809156548302715, -10.809156548302715]
```
A Figura 10 apresenta os resultados finais da análise da estrutura apresentada na Figura 4.

Nota-se que, analisando os resultados finais nos nós onde não há restrição à deslocamentos, a reação de apoio é nula e a deslocabilidade é determinada como uma reação a favor do conjunto de ações externas. Nos nós onde há restrição a deslocamento, a deslocabilidade é nula e a reação de apoio é determinada como uma reação contrária ao conjunto de ações externas.

A combinação entre deslocabilidades efetivas, pontos de fixação e ligações articuladas é utilizada para determinar a configuração deformada da estrutura.

### **4 RESULTADOS**

Para comprovar o funcionamento do programa, são propostos quatro exemplos disponibilizados pela literatura de Martha (2010). O autor apresenta os exemplos na forma de representação gráfica e resultados nodais. Com o objetivo de comparar os resultados obtidos, os exemplos são modelados no programa criado, na forma de resultados nodais e no *Ftool*, na forma de respresentação gráfica e resultados nodais. O link para download dos arquivos dsos exemplos modelados no Ftool estão disponíveis no APÊNDICE B.

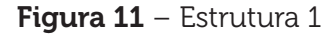

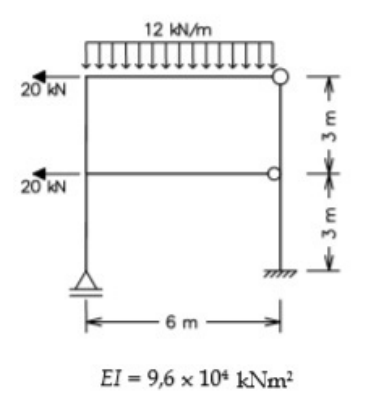

#### Fonte: Martha (2010).

A Figura 11 apresenta um pórtico configurado com seis nós, seis barras, dois pontos de fixação responsáveis pelo surgimento de quatro esforços de reação, um quadro fechado e duas ligações articuladas. A estrutura está exposta a cargas pontuais e carregamentos uniformemente distribuidos.

A estrutura disponibilizada pela literatura possui barras com produto entre módulo de elasticidade e momento de inércia com valores iguais a . Para que a estrutura fosse modelada pelo programa, foram arbitrados a seção transversal e ao momento de inércia valores respectivamente iguais a e .

| N° | Coordenadas |   |            | Restrições a deslocamentos |            |       | P(kN)    |    |  |
|----|-------------|---|------------|----------------------------|------------|-------|----------|----|--|
|    | Χ           |   | Horizontal | <b>Vertical</b>            | Rotação    | Fx    | Fy       | Mz |  |
| 0  | 0           |   | Falso      | Verdadeiro                 | Falso      |       | 0        |    |  |
|    | 0           | 3 | Falso      | Falso                      | Falso      | $-20$ | 0        |    |  |
| 2. | Ω           | 6 | Falso      | Falso                      | Falso      | $-20$ | $\Omega$ |    |  |
| 3  | 6           | 6 | Falso      | Falso                      | Falso      | 0     | 0        |    |  |
| 4  | 6           | 3 | Falso      | Falso                      | Falso      |       | $\Omega$ |    |  |
| 5  | 6           |   | Verdadeiro | Verdadeiro                 | Verdadeiro | Ω     | $\Omega$ |    |  |

Quadro 1 – Dados de entrada nodais da estrutura 1

Fonte: Autores.

| N°             |        |                 | Localização    |            |    | $q$ (kN/m) | A(m <sup>2</sup> ) | I $(m4)$ | $E$ (kN/          |
|----------------|--------|-----------------|----------------|------------|----|------------|--------------------|----------|-------------------|
|                | Início | Rótula          | Fim            | Rótula     | Fx | Fz         |                    |          | m <sup>2</sup>    |
| $\Omega$       | 0      | Falso           | 1              | Falso      | 0  | $\Omega$   | 0,12               | 0,0016   | 6x10 <sup>7</sup> |
|                |        | Falso           | 2              | Falso      | 0  | $\Omega$   | 0,12               | 0,0016   | 6x10 <sup>7</sup> |
| 2              | 2      | Falso           | 3              | Verdadeiro | 0  | $-12$      | 0,12               | 0,0016   | 6x10 <sup>7</sup> |
| 3              | 3      | Verda-<br>deiro | 4              | Falso      | 0  | 0          | 0,12               | 0,0016   | 6x10 <sup>7</sup> |
| $\overline{4}$ | 4      | Falso           | 5              | Falso      | 0  | 0          | 0,12               | 0,0016   | 6x10 <sup>7</sup> |
| 5              |        | Falso           | $\overline{4}$ | Verdadeiro | 0  | $\Omega$   | 0,12               | 0,0016   | 6x10 <sup>7</sup> |

Quadro 2 – Dados de entrada das barras da estrutura 1

Fonte: Autores.

Os Quadros 1 e 2, enumerando de forma arbitrária os nós e as barras da estrutura apresentada na Figura 11, apresentam a configuração da estrutura na forma de dados de entrada do programa.

|                      | Coordenadas |      | <b>Deslocabilidades</b> |                          |                      | Reação de apoio |       |              |
|----------------------|-------------|------|-------------------------|--------------------------|----------------------|-----------------|-------|--------------|
| $\mathbf{N}^{\circ}$ | X(m)        | Y(m) | Horizontal<br>(m)       | <b>Vertical</b><br>(m)   | Rotação<br>(rad)     | Fx(kN)   Fy(kN) |       | Mz<br>(kN.m) |
|                      |             |      | $-5.4 \times 10^{-4}$   | $\overline{\phantom{0}}$ | $6.2 \times 10^{-4}$ |                 | 50.99 |              |

Quadro 3 – Reações nodais estrutura 1

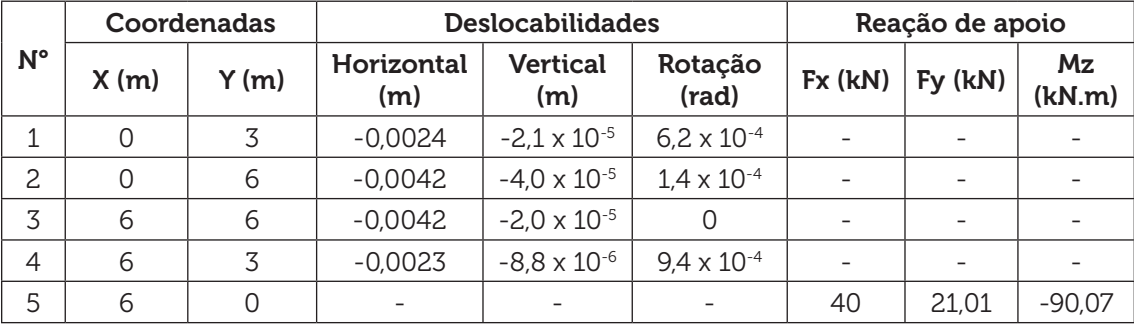

| $N^{\circ}$ |       | $\Theta$ (rad) |          | Momento fletor (kN.m) |          | Esforço cortante (kN) | Esforço normal (kN) |          |  |
|-------------|-------|----------------|----------|-----------------------|----------|-----------------------|---------------------|----------|--|
|             | L (m) |                | Inicial  | Final                 | Inicial  | Final                 | Inicial             | Final    |  |
| 0           | 3.00  | $\pi/2$        | 0        |                       | 0        | Ω                     | 50.99               | $-50,99$ |  |
|             | 3,00  | $\pi/2$        | $-29.56$ | $-60.37$              | $-29.98$ | 29,98                 | $-46,06$            | 46,06    |  |
| 2           | 6.00  | O              | 60,37    |                       | 46.06    | 25,94                 | 9.98                | $-9,98$  |  |
| 3           | 3,00  | $-\pi/2$       | $\Omega$ | 29,93                 | 9,98     | $-9,98$               | 25,94               | $-25,94$ |  |
| 4           | 3,00  | $-\pi/2$       | $-29.93$ | $-90.07$              | $-40$    | 40                    | 21.01               | $-21,01$ |  |
| 5           | 6.00  | 0              | 29,56    |                       | 4.93     | $-4.93$               | $-49.98$            | 49,98    |  |

Quadro 4 – Reações das barras estrutura 1

Fonte: Autores.

Ainda, seguindo a mesma ordem de enumeração dos Quadros 1 e 2, os Quadros 3 e 4 apresentam os resultados obtidos pelo programa.

A direção da barra (Θ) é dada por meio de um ângulo de rotação que é medido no sentido anti-horário a partir de uma linha paralela ao eixo X, caso o seu valor ultrapasse , ela é medida rotacionando no sentido horário e recebe um valor negativo.

#### Figura 12 – Estrutura 2

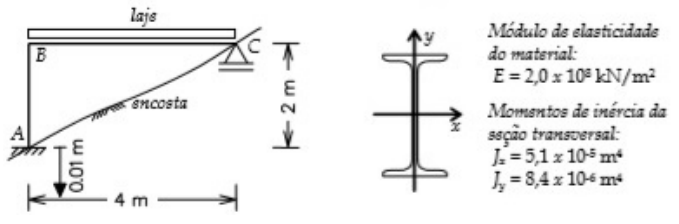

Fonte: Martha (2010).

A Figura 12 apresenta um pórtico configurado com três nós, duas barras e dois pontos de fixação responsáveis pelo surgimento de quatro esforços de reação. A estrutura está exposta a recalque diferencial.

A estrutura disponibilizada pela literatura possui barras com módulo de elasticidade E e momento de inércia I com valores respectivamente iguais a  $E=2x10^8$ 

kN/m² e I=5,1X10<sup>-5</sup>m<sup>4</sup>. Para que a estrutura fosse modelada no programa, foi arbitrado o valor a seção transversal A o valor de A=0,02m2

Na análise da estrutura exposta a efeitos de recalque diferencial a única alteração no software é a obtenção do vetor dos termos de carga por meio da multiplicação entre os recalques e matriz de rigidez.

|    | Coordenadas |      | Restrições à deslocamentos | Recalque        |            |                   |                          |         |
|----|-------------|------|----------------------------|-----------------|------------|-------------------|--------------------------|---------|
| N° | X(m)        | Y(m) | Horizontal                 | <b>Vertical</b> | Rotação    | X(m)              | Y(m)                     | Z (rad) |
| 0  |             |      | Verdadeiro                 | Verdadeiro      | Verdadeiro | ∩                 | $-0.01$                  |         |
|    |             |      | Falso                      | Falso           | Falso      | $\qquad \qquad -$ | $\equiv$                 |         |
| 2  | Δ           |      | Falso                      | Verdadeiro      | Falso      |                   | $\overline{\phantom{0}}$ |         |

Quadro 5 – Dados de entrada nodais da estrutura 2

Fonte: Autores.

Quadro 6 – Dados de entrada das barras da estrutura 2

| N° | Ponto incial |        | Ponto final |        |                    |                      | $E$ (kN/          |
|----|--------------|--------|-------------|--------|--------------------|----------------------|-------------------|
|    | Localização  | Rótula | Localizacão | Rótula | A(m <sup>2</sup> ) | I $(m4)$             | m <sup>2</sup>    |
|    |              | Falso  |             | Falso  | 0.02               | $5.1 \times 10^{-5}$ | 2x10 <sup>8</sup> |
|    |              | Falso  |             | Falso  | 0.02               | $5.1x10^{-5}$        | 2x10 <sup>8</sup> |

Fonte: Autores.

Os Quadros 5 e 6, enumerando de forma arbitrária os nós e as barras da estrutura apresentada na Figura 12, apresentam a configuração da estrutura na forma de dados de entrada do programa.

Quadro 7 – Reações nodais estrutura 2

|           |      | Coordenadas | <b>Deslocabilidades</b> | Reação de apoio |                  |        |         |              |
|-----------|------|-------------|-------------------------|-----------------|------------------|--------|---------|--------------|
| <b>N°</b> | X(m) | Y(m)        | Horizontal<br>(m)       | Vertical (m)    | Rotação<br>(rad) | Fx(kN) | Fy(kN)  | Mz<br>(kN.m) |
|           |      |             | $\qquad \qquad$         | $\qquad \qquad$ |                  |        | $-1.91$ | -7,65        |
|           |      |             | $-0.0015$               | $-0.0100$       | 0,0015           |        |         |              |
| っ         | Δ    | ◠           | $-0,0015$               |                 | 0,0030           |        | 1.91    |              |

Fonte: Autores.

Quadro 8 – Reações das barras estrutura 2

| $N^{\circ}$ | L(m) | $\Theta$ (rad) | <b>Momento fletor</b><br>(kN.m) |         | Esforço cortante<br>(kN) |         | Esforço normal<br>(kN) |       |
|-------------|------|----------------|---------------------------------|---------|--------------------------|---------|------------------------|-------|
|             |      |                | Inicial                         | Final   | Inicial                  | Final   | Inicial                | Final |
|             | 2.00 | $\pi/2$        | 7.65                            | $-7.65$ |                          |         | 1.91                   | -1.91 |
|             | 4.00 | 0.00           | 7.65                            |         | 1,91                     | $-1.91$ |                        |       |

Fonte: Autores.

Ainda, seguindo a mesma ordem de enumeração dos Quadros 5 e 6, os Quadros 7 e 8 apresentam os resultados obtidos pelo programa.

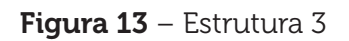

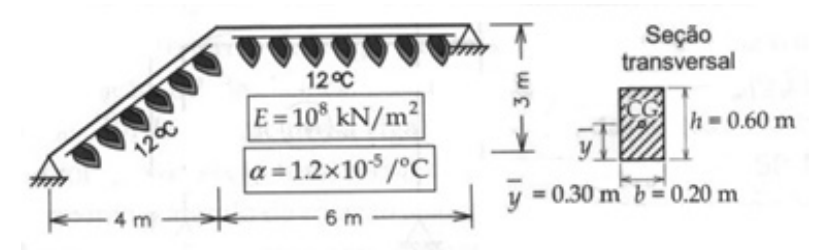

Fonte: Martha (2010).

A Figura 13 apresenta um pórtico configurado com três nós, duas barras e dois pontos de fixação responsáveis pelo surgimento de quatro esforços de reação. A estrutura está exposta a deformação proveniente da variação de temperatura.

A estrutura disponibilizada pela literatura possui barras com módulo de elasticidade E, momento de inércia I, seção transversal A, altura da seção transversal h e coeficiente de dilatação térmica a com valores respectivamente iguais a  $E=1X10^8$ kN/m², I=3,6x10<sup>-3</sup> m<sup>4</sup>, A=0,12 m², h=0,6 m e **a**=1,2x10<sup>-5</sup>C°<sup>-1</sup>.

Na análise da estrutura exposta a efeitos de deformação devido a variação de temperatura, as únicas alterações no software, são as fórmulas de determinação das reações do engastamento perfeito.

| N° |      | Coordenadas | Restrições à deslocamentos |                 |         |  |  |
|----|------|-------------|----------------------------|-----------------|---------|--|--|
|    | X(m) | Y(m)        | Horizontal                 | <b>Vertical</b> | Rotação |  |  |
|    |      |             | Verdadeiro                 | Verdadeiro      | Falso   |  |  |
|    |      |             | Falso                      | Falso           | Falso   |  |  |
|    |      |             | Verdadeiro                 | Verdadeiro      | Falso   |  |  |

Quadro 9 – Dados de entrada nodais da estrutura 3

Fonte: Autores.

Quadro 10 – Dados de entrada das barras da estrutura 3

| $N^{\circ}$      | Ponto incial |        | Ponto final          |        |                                           |               | $E$ (kN/                                                                    |
|------------------|--------------|--------|----------------------|--------|-------------------------------------------|---------------|-----------------------------------------------------------------------------|
|                  | Localização  | Rótula | Localização          | Rótula | A(m <sup>2</sup> )                        | I(m4)         | m <sup>2</sup>                                                              |
|                  |              | Falso  |                      | Falso  | 0,12                                      | $3,6x10^{-3}$ | 1x10 <sup>8</sup>                                                           |
|                  |              | Falso  | 2                    | Falso  | 0,12                                      | $3,6x10^{-3}$ | 1x10 <sup>8</sup>                                                           |
| $N^{\circ}$      | H(m)         | CG(m)  | Alfa $(C^{\circ}-1)$ |        | $\Delta T[\Theta]_{\text{Superior}}$ (C°) |               | $\mathsf{I} \ \Delta \mathsf{T}[\Theta]_{\text{Interior}}$<br>$(C^{\circ})$ |
| $\left( \right)$ | 0,6          | 0,3    | $1,2x10^{-5}$        |        |                                           |               | 12                                                                          |
|                  | 0,6          | 0,3    | $1,2x10^{-5}$        |        |                                           |               | 12                                                                          |

Fonte: Autores.

Os Quadros 9 e 10, enumerando de forma arbitrária os nós e as barras da estrutura apresentada na Figura 13, apresentam a configuração da estrutura na forma de dados de entrada do programa.

|    |      | Coordenadas | <b>Deslocabilidades</b>  | Reação de apoio          |                  |          |                          |                 |
|----|------|-------------|--------------------------|--------------------------|------------------|----------|--------------------------|-----------------|
| N° | X(m) | Y(m)        | Horizon-<br>tal(m)       | Vertical (m)             | Rotação<br>(rad) | Fx(kN)   | $Fy$ ( $kN$ )            | Mz<br>(kN.m)    |
| 0  |      |             |                          | $\overline{\phantom{a}}$ | 2,8X10-6         | 93,25    | 27,97                    | $\qquad \qquad$ |
|    |      |             | $-3,9x10^{-4}$           | 0,0011                   | $3,7x10^{-5}$    |          | $\overline{\phantom{0}}$ |                 |
| ◠  | 4    | っ           | $\overline{\phantom{0}}$ | $\overline{\phantom{a}}$ | 7,9x10-5         | $-93,25$ | $-27.97$                 |                 |

Quadro 11 – Reações nodais estrutura 3

Fonte: Autores.

Quadro 12 – Reações das barras estrutura 3

| N° | L(m) | $Q$ (rad) | <b>Momento fletor</b><br>(kN.m) |        | Esforço cortante<br>(kN) |          | Esforço normal<br>(kN) |       |
|----|------|-----------|---------------------------------|--------|--------------------------|----------|------------------------|-------|
|    |      |           | Inicial                         | Final  | Inicial                  | Final    | Inicial                | Final |
|    | 5,00 | 0.64      |                                 | 167.83 | 33,57                    | $-33.57$ | $-91.37$               | 91,37 |
|    | 6,00 | 0,00      | $-167.83$                       |        | $-27.97$                 | 27.97    | $-93,24$               | 93,24 |

Fonte: Autores.

Ainda, seguindo a mesma ordem de enumeração dos Quadros 9 e 10, os Quadros 11 e 12 apresentam os resultados obtidos pelo programa.

#### Figura 14 – Estrutura 4

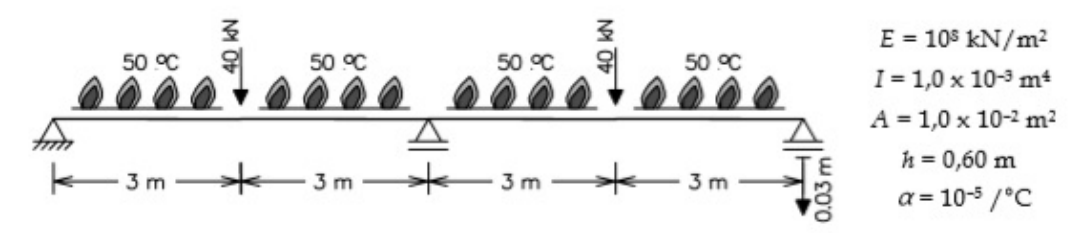

Fonte: Martha (2010).

A Figura 14 apresenta uma viga configurada com cinco nós, quatro barras e três pontos de fixação responsáveis pelo surgimento de quatro esforços de reação. A estrutura está exposta a combinação dos três os tipos de solicitação externa.

A estrutura disponibilizada pela literatura possui barras com módulo de elasticidade E, momento de inércia I, seção transversal A, altura da seção transversal <sup>h</sup> e coeficiente de dilatação térmica α com valores respectivamente iguais a E=1X10 kN/m², I=3,6X10-3 mª, A=0,12 m², h=0,6 m e α=1,2x10<sup>-5</sup> C°<sup>-1</sup>.

A análise de estruturas expostas a combinação de diferentes tipos de solicitações externas pode ser obtida por meio da soma dos resultados obtidos individualmente.

#### 34 | Cadernos de Graduação

| $N^{\circ}$ | Coordenadas |          | Restrições à deslocamentos |                 |         |          | P(kN)    |          | Recalque                         |         |            |
|-------------|-------------|----------|----------------------------|-----------------|---------|----------|----------|----------|----------------------------------|---------|------------|
|             | X(m)        | Y(m)     | Horizontal                 | <b>Vertical</b> | Rotação | Fx       | Fy       | Mz       | $\boldsymbol{\mathsf{x}}$<br>(m) | Y(m)    | z<br>(rad) |
| 0           | 0           | 0        | Verdadeiro                 | Verdadeiro      | Falso   | 0        | O        |          | 0                                | 0       |            |
|             | 3           | 0        | Falso                      | Falso           | Falso   | $\Omega$ | -40      |          | $\overline{\phantom{0}}$         |         |            |
| 2           | 6           | 0        | Falso                      | Verdadeiro      | Falso   | 0        | $\Omega$ | $\Omega$ | -                                | O       |            |
| 3           | 9           | $\Omega$ | Falso                      | Falso           | Falso   | 0        | $-40$    |          | $\overline{\phantom{0}}$         |         |            |
| 4           | 12          | 0        | Falso                      | Verdadeiro      | Falso   | 0        | 0        | $\Omega$ |                                  | $-0.03$ |            |

Quadro 13 – Dados de entrada nodais da estrutura 4

Fonte: Autores.

Quadro 14 – Dados de entrada das barras da estrutura 4

| $N^{\circ}$ | Ponto incial |        |  | Ponto final |        |           | $q$ (kN/m)           |    |                                           |          | $E$ (kN/                                  |  |
|-------------|--------------|--------|--|-------------|--------|-----------|----------------------|----|-------------------------------------------|----------|-------------------------------------------|--|
|             | Início       | Rótula |  | Fim         | Rótula |           | Fx                   | Fy | A(m <sup>2</sup> )                        | I(m4)    | m <sup>2</sup>                            |  |
| $\Omega$    | 0            | Falso  |  | 1           |        | Falso     | $\Omega$             | 0  | 0,01                                      | 0,001    | 10 <sup>8</sup>                           |  |
| 1           | 1            | Falso  |  | 2           |        | Falso     | $\Omega$             | 0  | 0,01                                      | 0,001    | 10 <sup>8</sup>                           |  |
| 2           | 2            | Falso  |  | 3           |        | Falso     | $\Omega$             | 0  | 0,01                                      | 0,001    | 10 <sup>8</sup>                           |  |
| 3           | 3            | Falso  |  | 4           |        | Falso     | 0                    | 0  | 0,01                                      | 0,001    | 10 <sup>8</sup>                           |  |
| $N^{\circ}$ | H(m)         |        |  | CG(m)       |        |           | Alfa $(C^{\circ}-1)$ |    | $\Delta T[\Theta]_{\text{Superior}}$ (C°) |          | $\Delta T[\Theta]_{\text{Interior}}$ (C°) |  |
| $\Omega$    | 0,6          |        |  | 0,3         |        | $10^{-5}$ |                      | 50 |                                           |          | 0                                         |  |
| 1           | 0,6          |        |  | 0,3         |        | $10^{-5}$ |                      | 50 |                                           | $\Omega$ |                                           |  |
| 2           | 0,6          |        |  | 0,3         |        | $10^{-5}$ |                      | 50 |                                           |          | $\Omega$                                  |  |
| 3           | 0,6          |        |  | 0,3         |        |           | $10^{-5}$            | 50 |                                           |          | 0                                         |  |

Fonte: Autores.

Os Quadros 13 e 14, enumerando de forma arbitrária os nós e as barras da estrutura apresentada na Figura 14, apresentam a configuração da estrutura na forma de dados de entrada do programa.

Quadro 15 – Reações nodais estrutura 4

| N°             | Coordenadas |      |                   | <b>Deslocabilidades</b> | Reação de apoio  |            |         |              |
|----------------|-------------|------|-------------------|-------------------------|------------------|------------|---------|--------------|
|                | X(m)        | Y(m) | Horizontal<br>(m) | Vertical (m)            | Rotação<br>(rad) | Fx<br>(kN) | Fy (kN) | Mz<br>(kN.m) |
| $\Omega$       | $\Omega$    | 0    |                   |                         | 0,002            |            | 12,5    |              |
|                | 3           | 0    | 0,001             | 0,003                   | 0,000            |            |         |              |
| 2              | 6           | 0    | 0,002             |                         | $-0,003$         |            | 55      |              |
| 3              | 9           | 0    | 0,002             | $-0.012$                | $-0,005$         |            |         |              |
| $\overline{4}$ | 12          | ი    | 0,003             |                         | $-0,007$         |            | 12,5    |              |

Fonte: Autores.

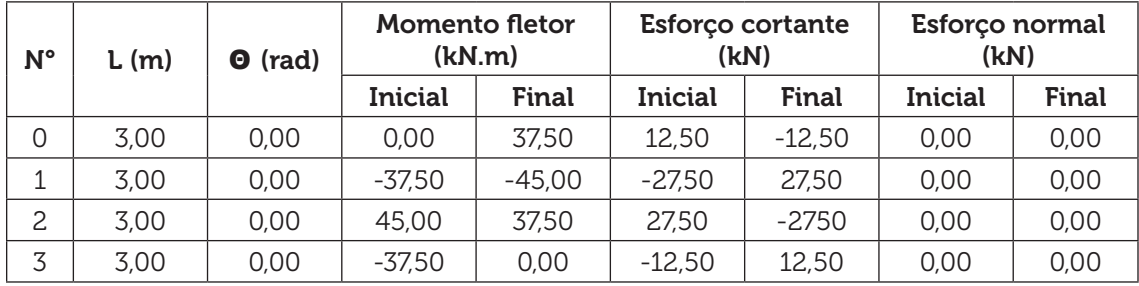

Quadro 16 – Reações das barras estrutura 4

Fonte: Autores.

Ainda, seguindo a mesma ordem de enumeração dos Quadros 13 e 14, os Quadros 15 e 16 apresentam os resultados obtidos pelo programa.

## **5 CONCLUSÃO**

Conclui-se que, levando em conta os resultados obtidos, a ferramenta pode ser utilizada por instituições como material complementar, pois o manuseio dos códigos do programa possibilita o contato com uma estrutura de processamento de dados semelhante a utilizada pelo Ftool.

Como sugestão para trabalhos futuros:

-Implementar a modelagem 3D;

-Implementar processos iterativos e incrementais de análise não linear;

-Adicionar a exposição a cargas trapezoidais;

-Adicionar a exposição a cargas móveis.

# **REFERÊNCIAS**

CTC/PUC-Rio. Programa Ftool, criado no CTC/PUC-Rio, é sucesso dentro e fora do Brasil. 2 ago. 2017. Disponível em: http://www.ctc.puc-rio.br/programa-ftoolcriado-no-ctcpuc-rio-e-sucesso-dentro-e-fora-do-brasil/. Acesso em: 26 fev. 2020.

DORNELLES FILHO, Adalberto Ayjara. Fundamentos de cálculo numérico. Porto Alegre-RS: Bookman Companhia Editora Ltda, 2016.

HIBBELER, R. C. Resistência dos materiais. 7 ed. São Paulo: Pearson Prentice Hall, 2010.

MARTHA, L. F. Análise de estruturas conceitos e métodos básicos. Rio de Janeiro: Elsevier, 2010.

SUSSEKIND, J. C. Curso de análise estrutural volume I estruturas isostáticas. 6 ed. Rio de Janeiro: Editora Globo, 1981.

SUSSEKIND, J. C. Curso de análise estrutural volume III método das deformações. Processo de cross. 7. ed. Rio de Janeiro: Editora Globo, 1974

APÊNDICE A – CÓDIGOS DO PROGRAMA

Neste apêndice está disponível o link para download dos códigos do programa em linguagem Python:. https://drive.google.com/drive/folders/1YKVINyTnuM5NR5NQNx Fk1Dtt57qBJOll?usp=sharing

APÊNDICE B – MODELAGEM FTOOL

Neste apêndice está disponível o link para download dos arquivos da estrutura modelada no Ftool.: https://drive.google.com/drive/folders/1PniYcEOoopzaFDJr8b1B Y7MQDebp4Pdf?usp=sharing

Data do recebimento: 20 de fevereiro de 2020 Data da avaliação: 12 de junho de 2020 Data de aceite: 12 de junho de 2020

<sup>1</sup> Acadêmico do curso Engenharia Civil da Universidade Tiradentes – UNIT. E-mail: marceloviana91@gmail.com 2 Mestre; Professor do Curso de Engenharia Civil da Universidade Tiradentes – UNIT. E-mail: diegofaro@gmail.com